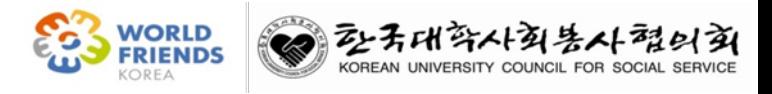

#### 2024. 3.

# 대학 자체개발 해외봉사 프로그램 관리자 페이지(신청서 수정용) 이용 안내

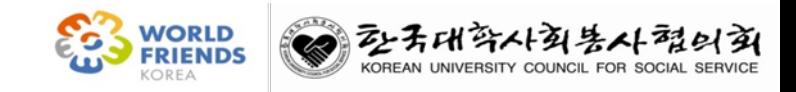

## - 목 차 -

#### 1. 신청서 작성 및 제출 절차

#### 2. 신청서 수정

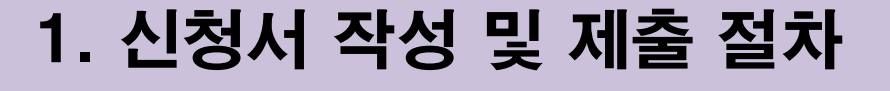

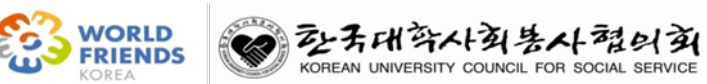

#### **1. 신청서 작성 및 절차**

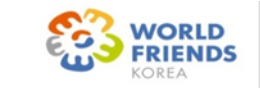

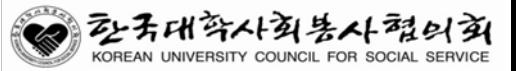

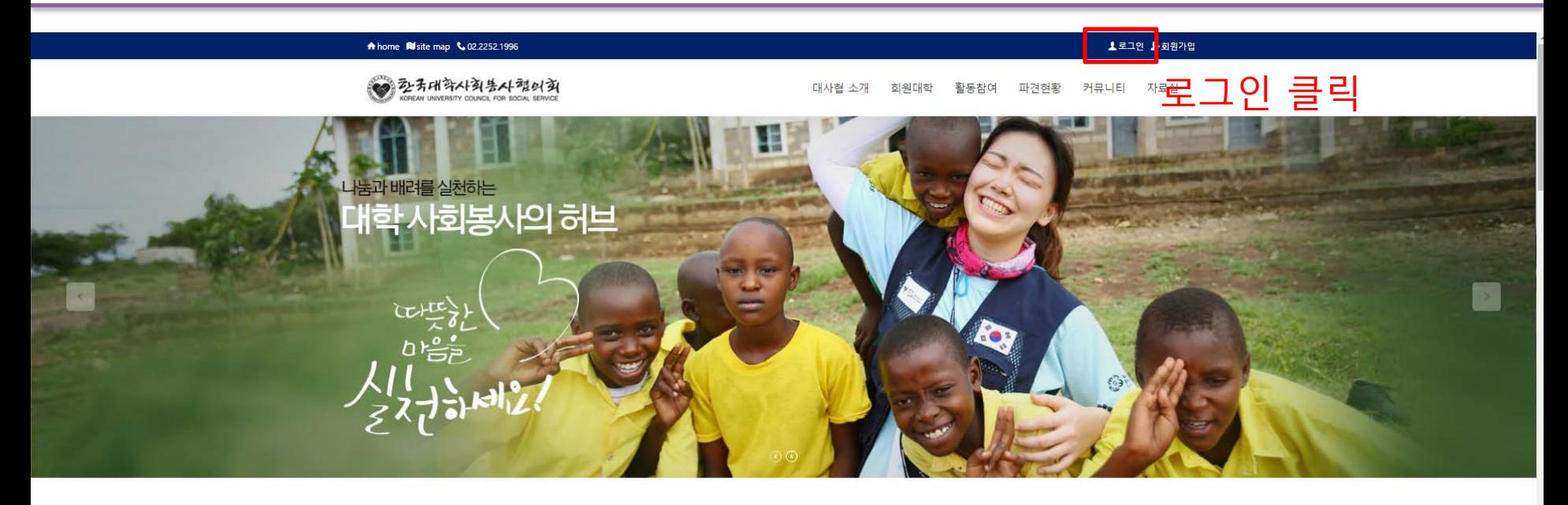

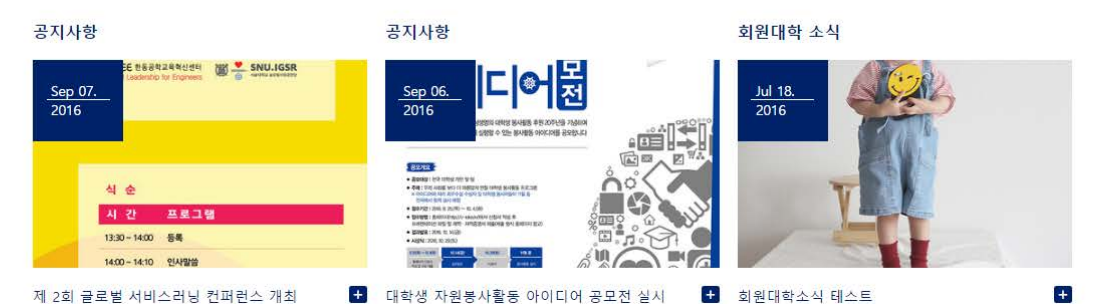

#### **1. 신청서 작성 및 절차**

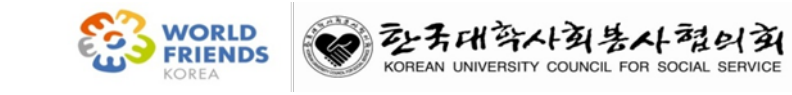

#### ▲로그인 ▲회원가입 A home W site map & 02.2252.1996 2>天대학사회봉사협의회 대사협 소개 회원대학 활동참여 파견현황 커뮤니티 자료실 나눔과 배려를 실천하는 대학 사회봉사의 허브 회원관련 로그인 담당자(개인) 계정 로그인 로그인 ■ 아이디 저장 ■ 보안접속 회원가입  $ID$ 개인정보취급방침 **LOGIN** Password 이용약관 아이디/비밀번호 찾기 회원가입

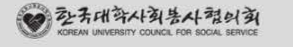

● 02-2252-1996 오전 09:00~ 오후 18:00 (주말 및 공휴일은 휴무) 1 한국대학사회봉사협의회 주소서울특별시 중구 다산로11길 25 (신당동, 오붕빌딩) 2층 기관소개 | 오시는길 | 이용약관 | 개인정보취급방침 | 관리자문의

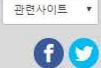

**1. 신청서 작성 및 절차**

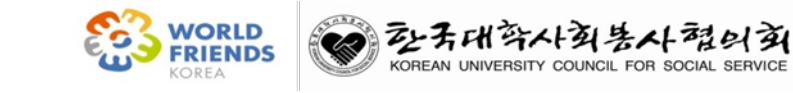

▲ 도그인 " 보 의원가깝

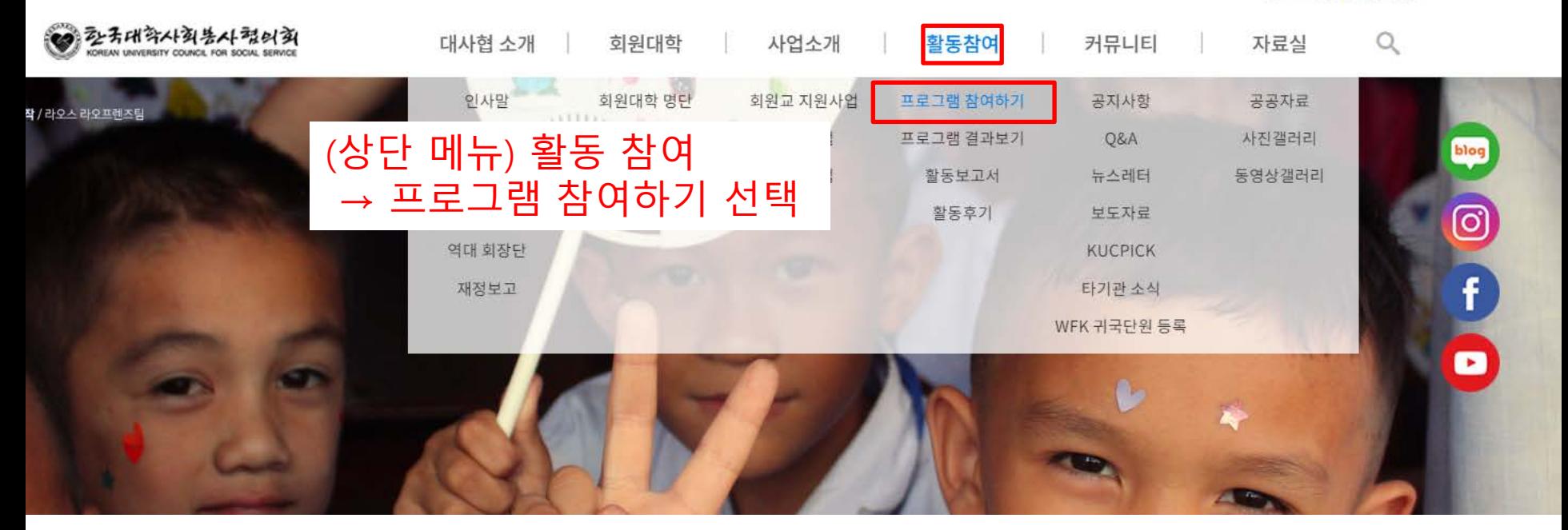

#### **1. 신청서 작성 및 절차**

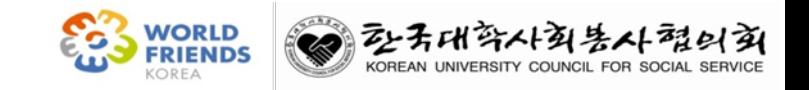

.<br>● 큰 그 이 . (▲ 치의 가이 - 과권 7

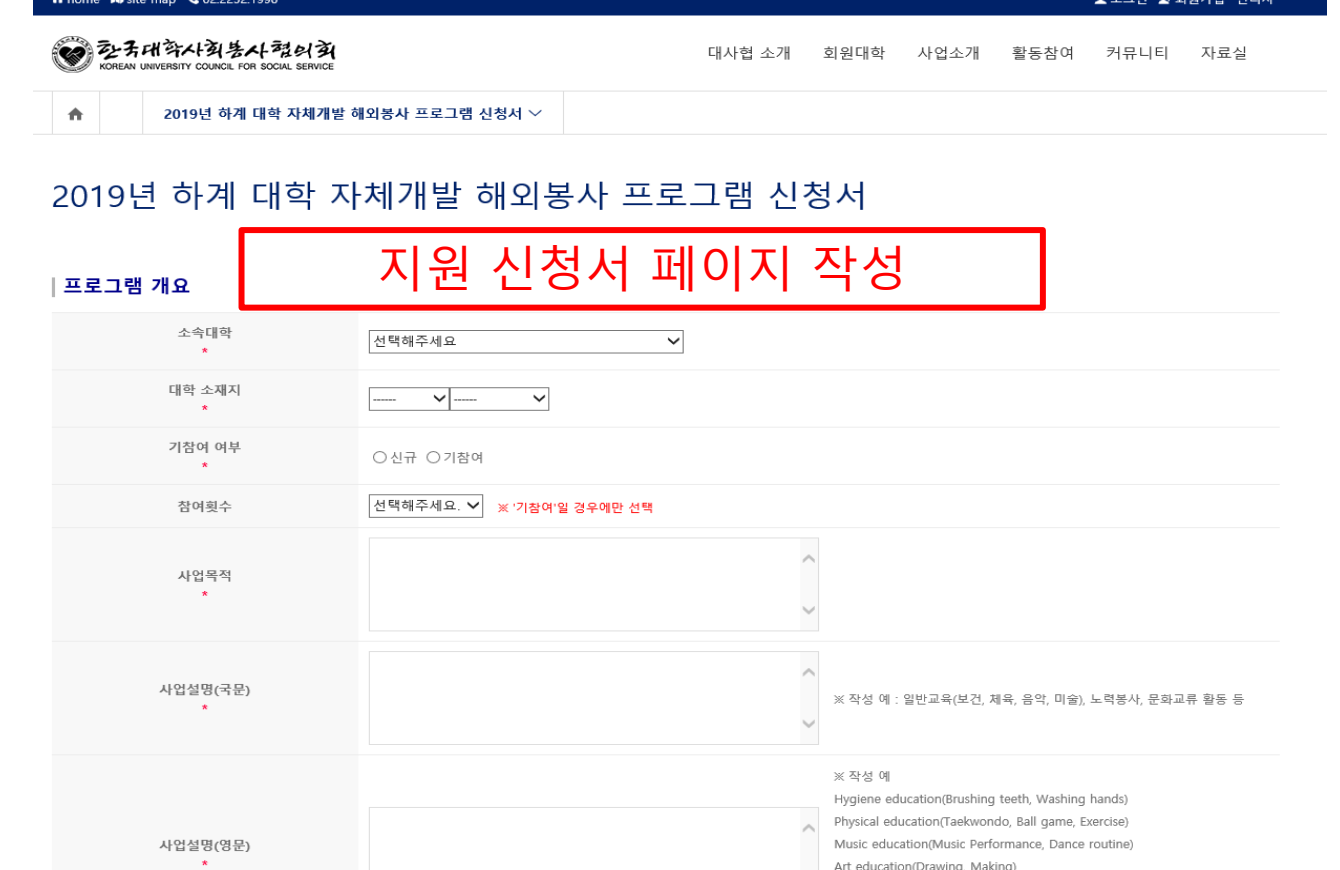

**1. 신청서 작성 및 절차**

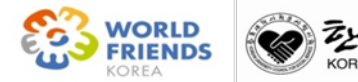

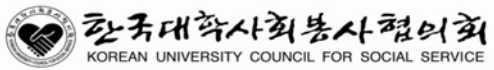

#### 첨부 문서

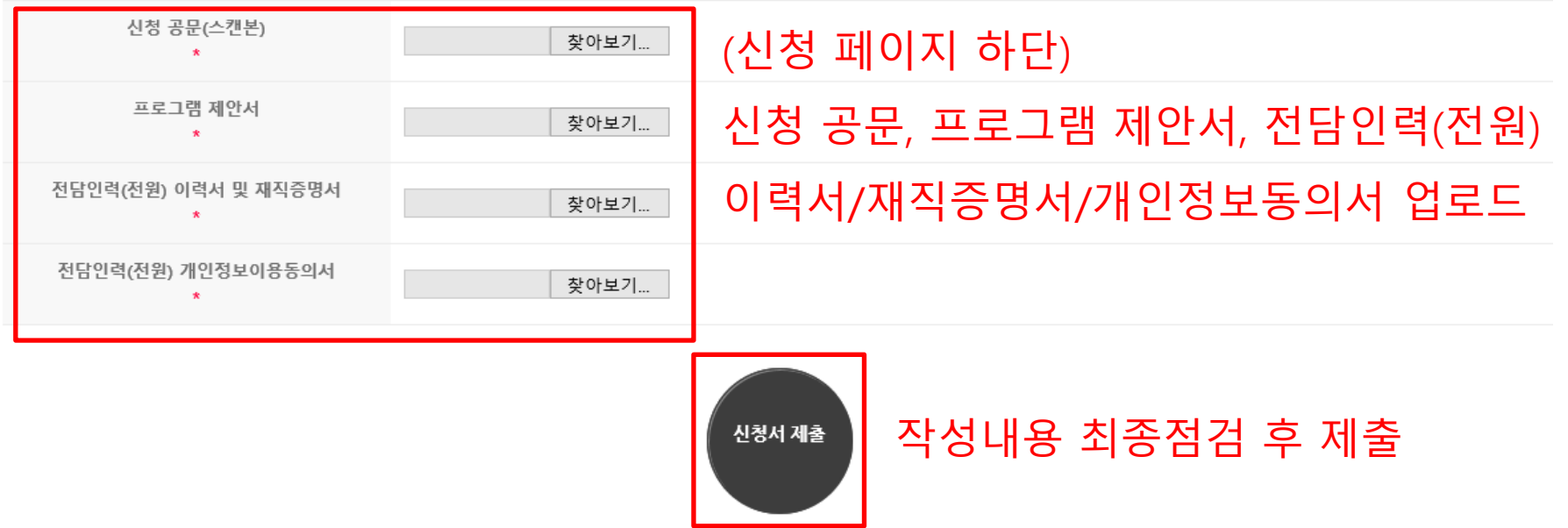

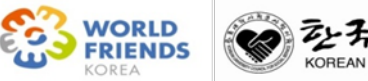

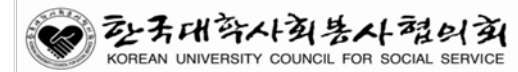

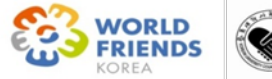

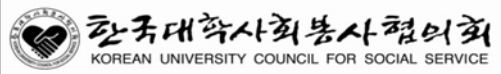

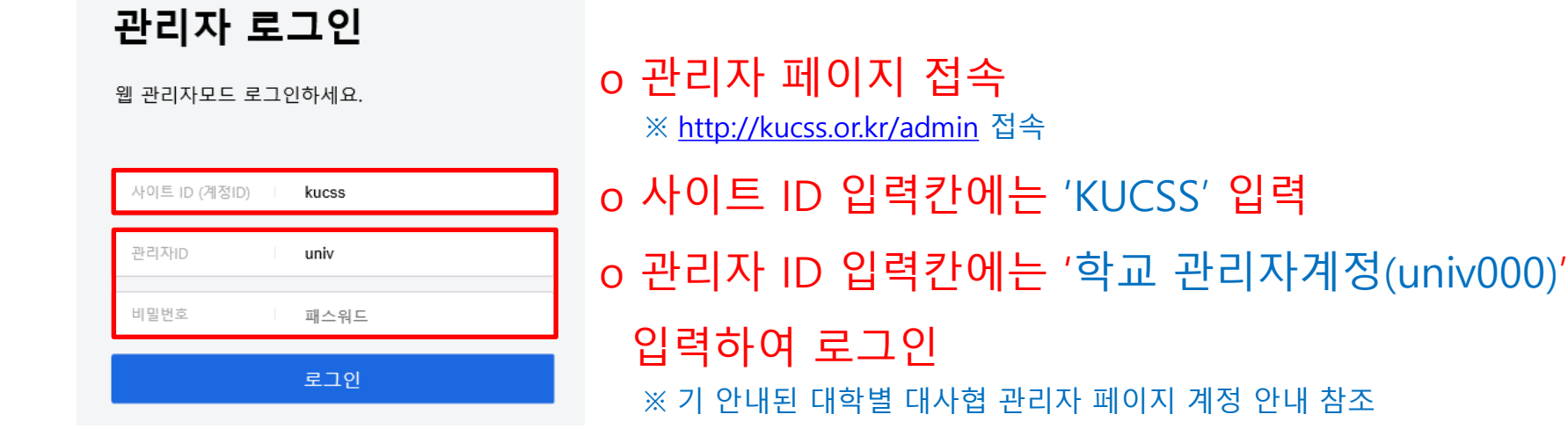

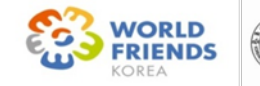

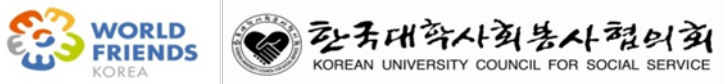

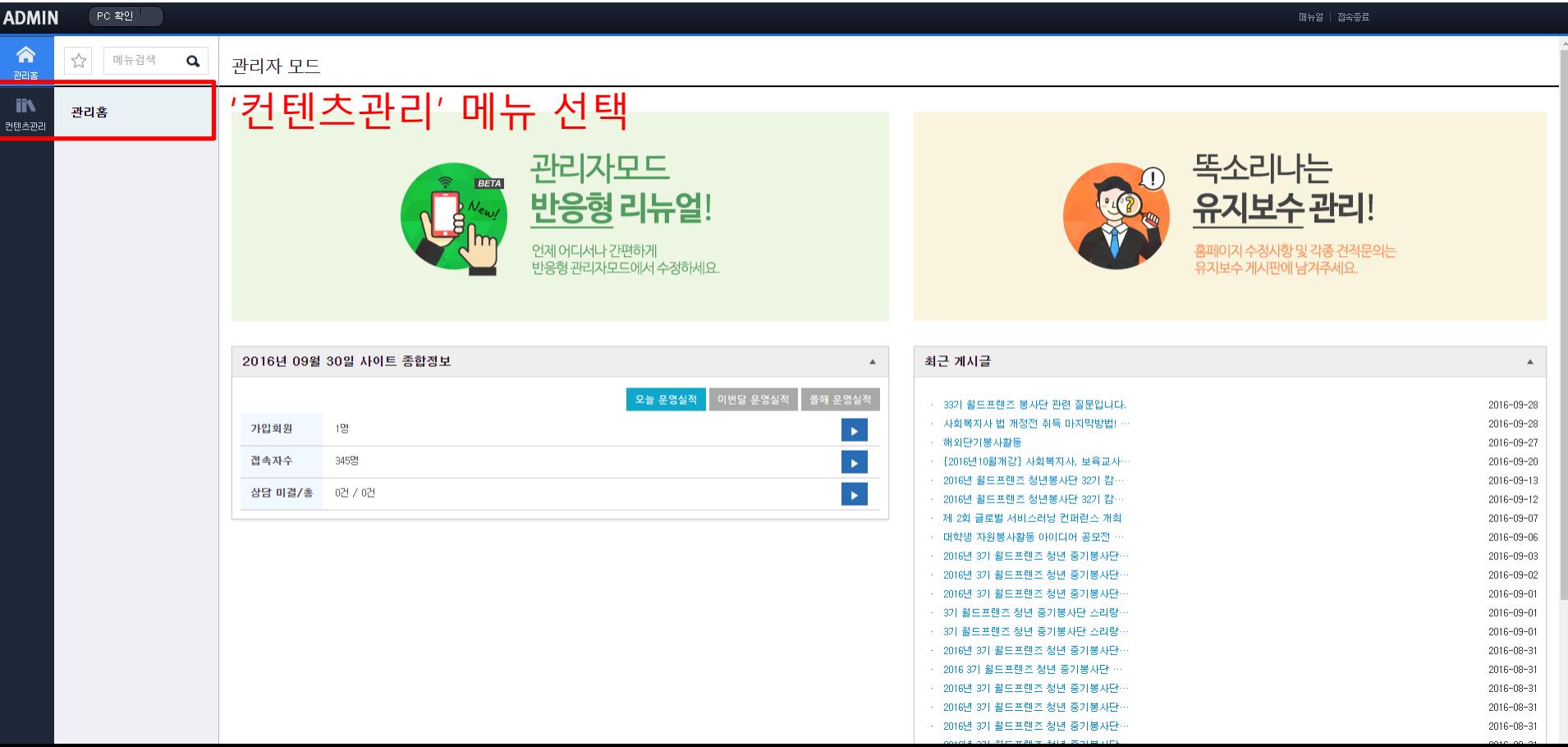

**2. 신청서 수정**

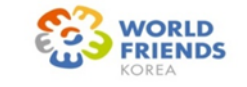

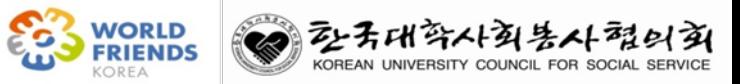

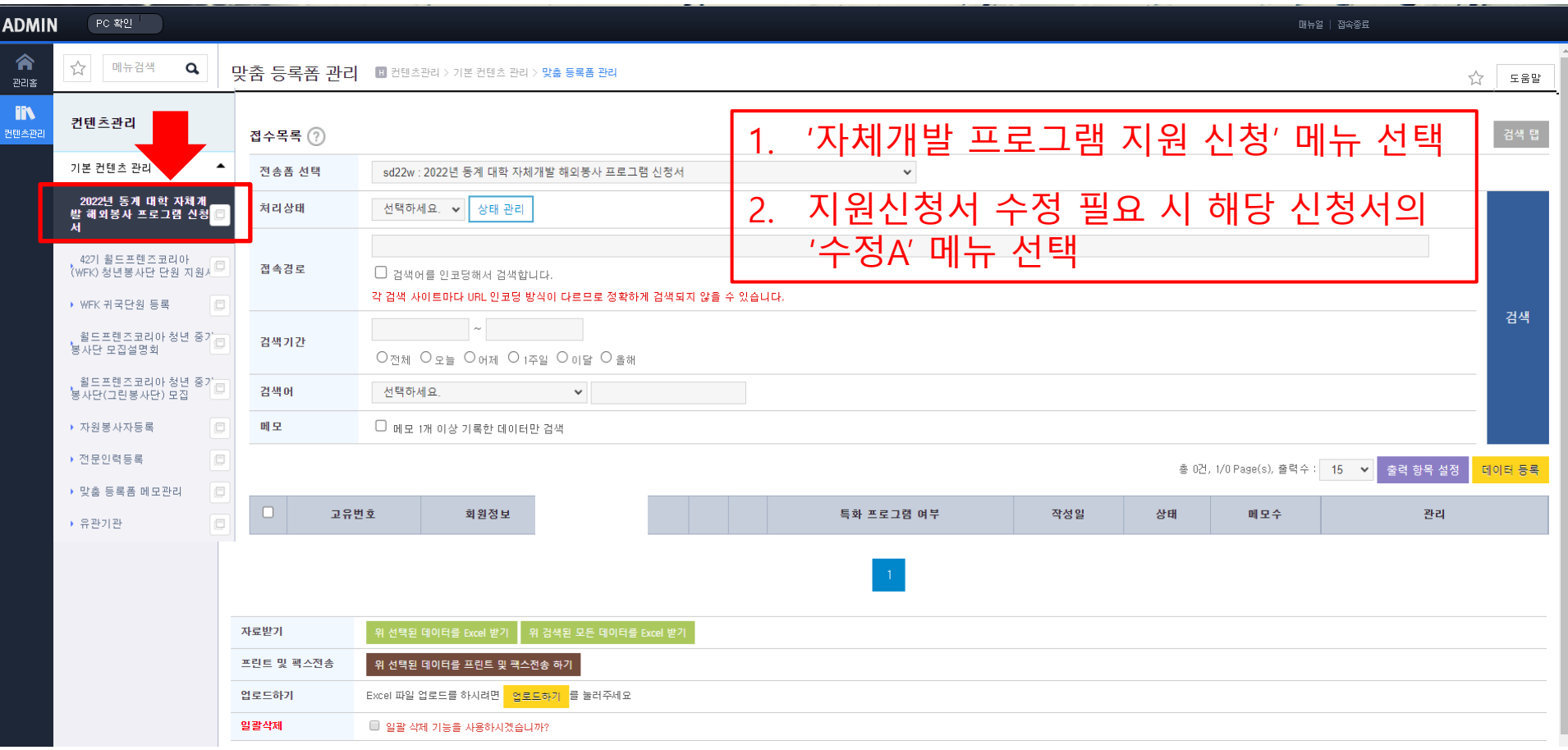

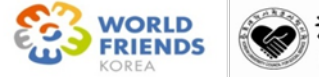

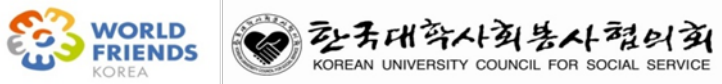

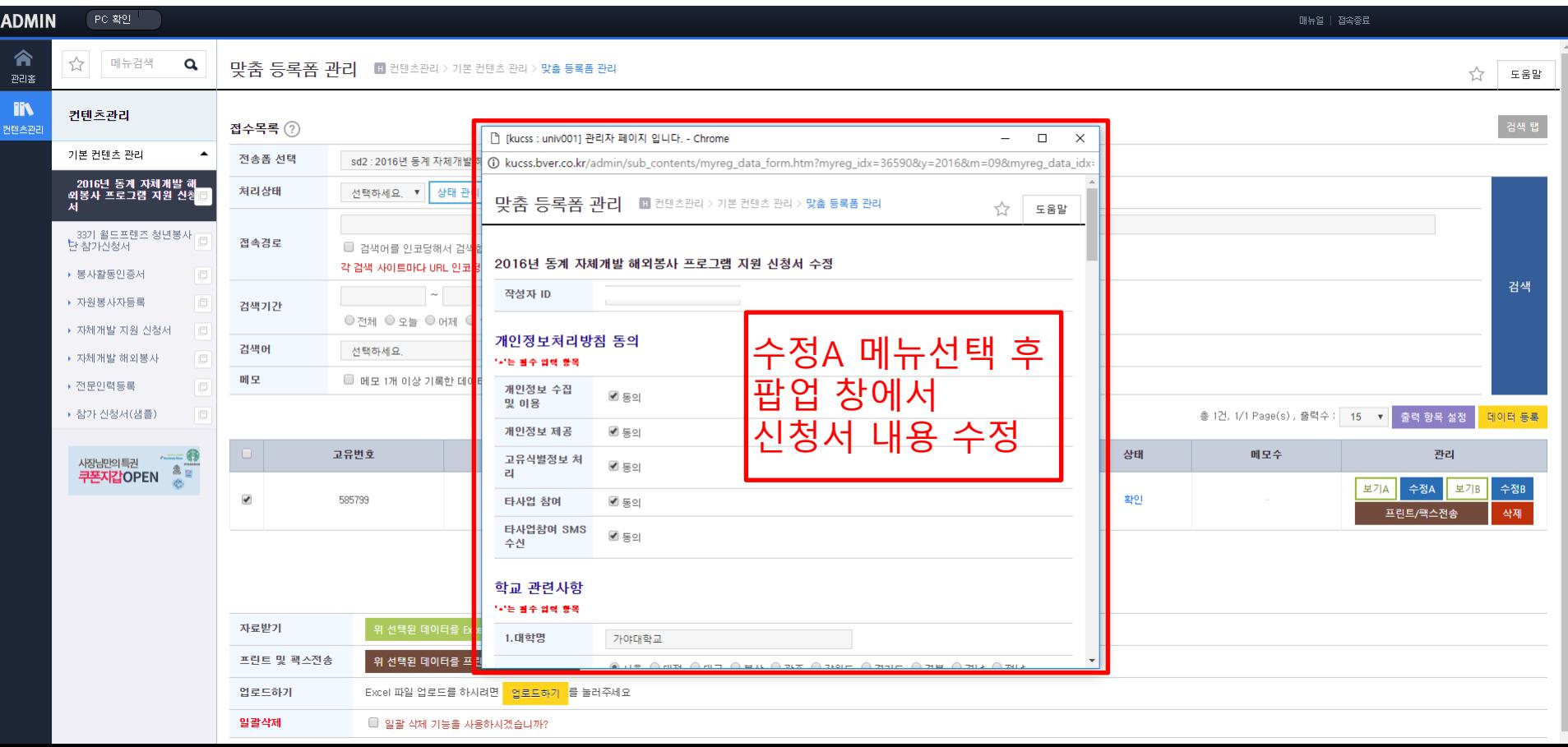

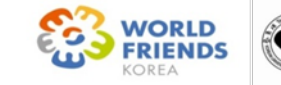

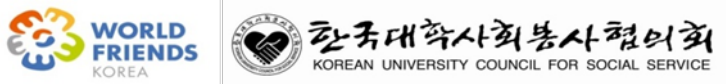

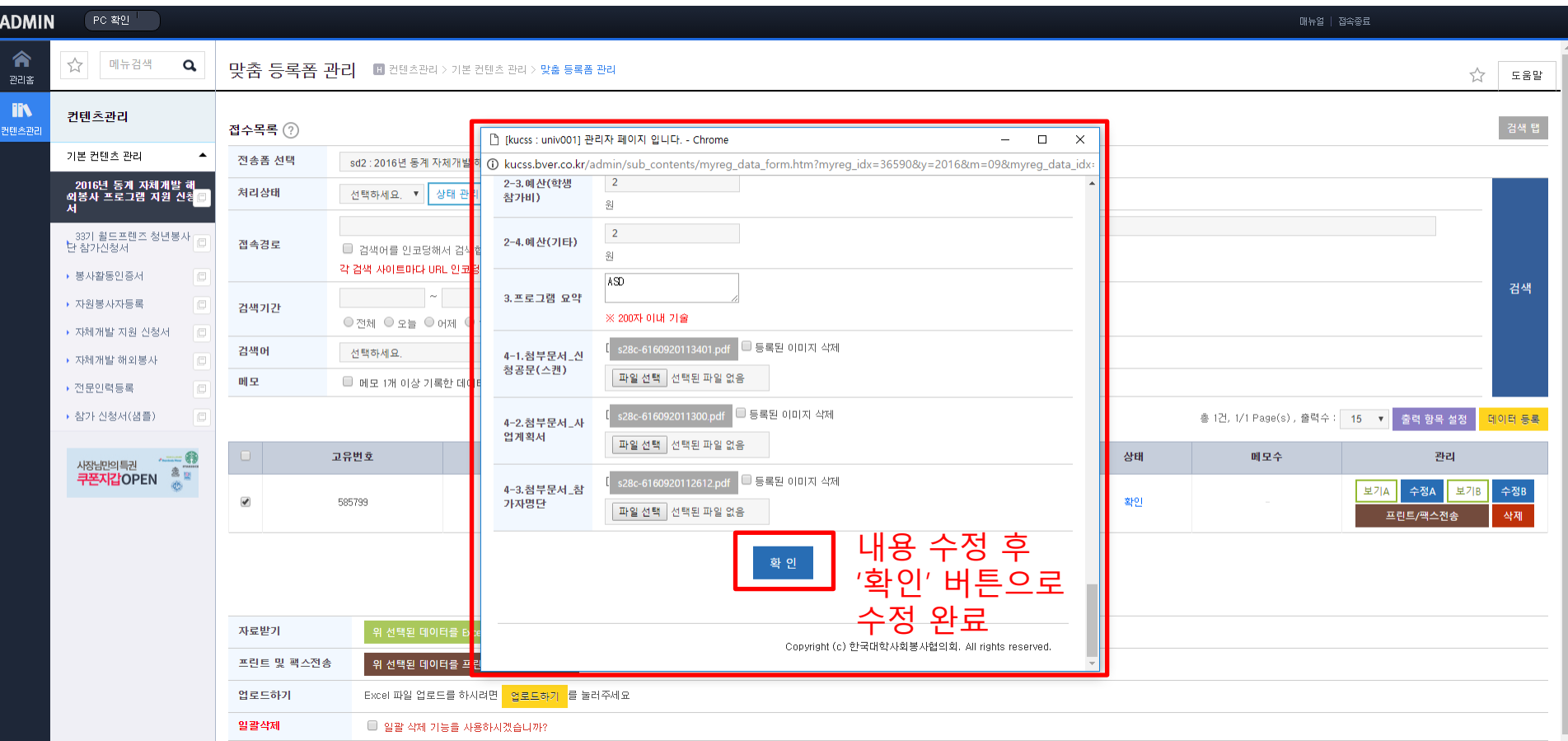

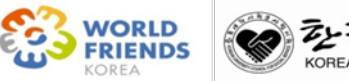

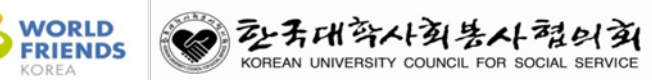

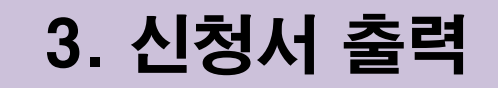

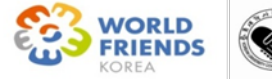

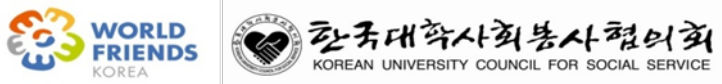

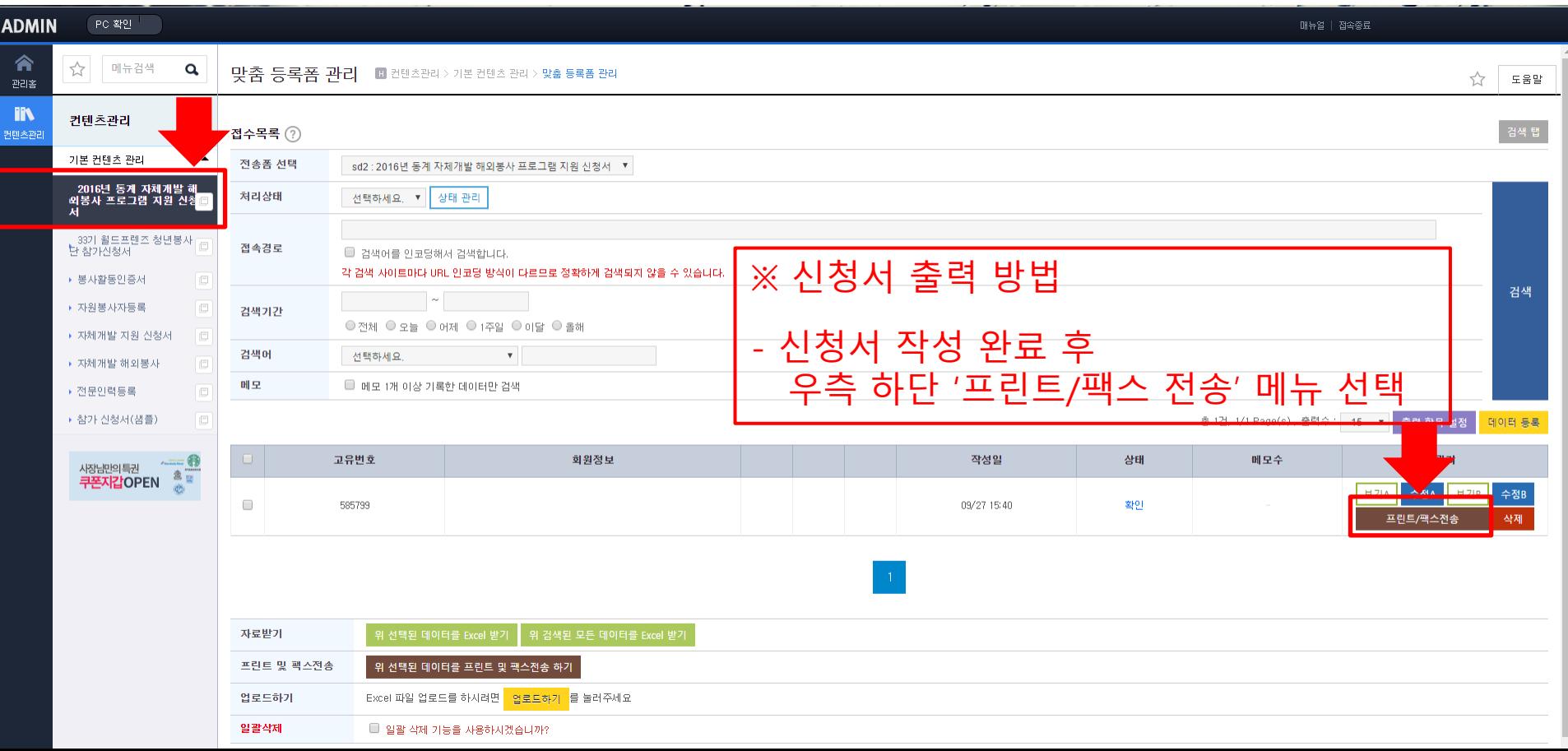

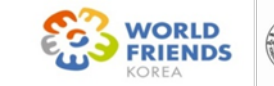

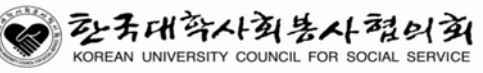

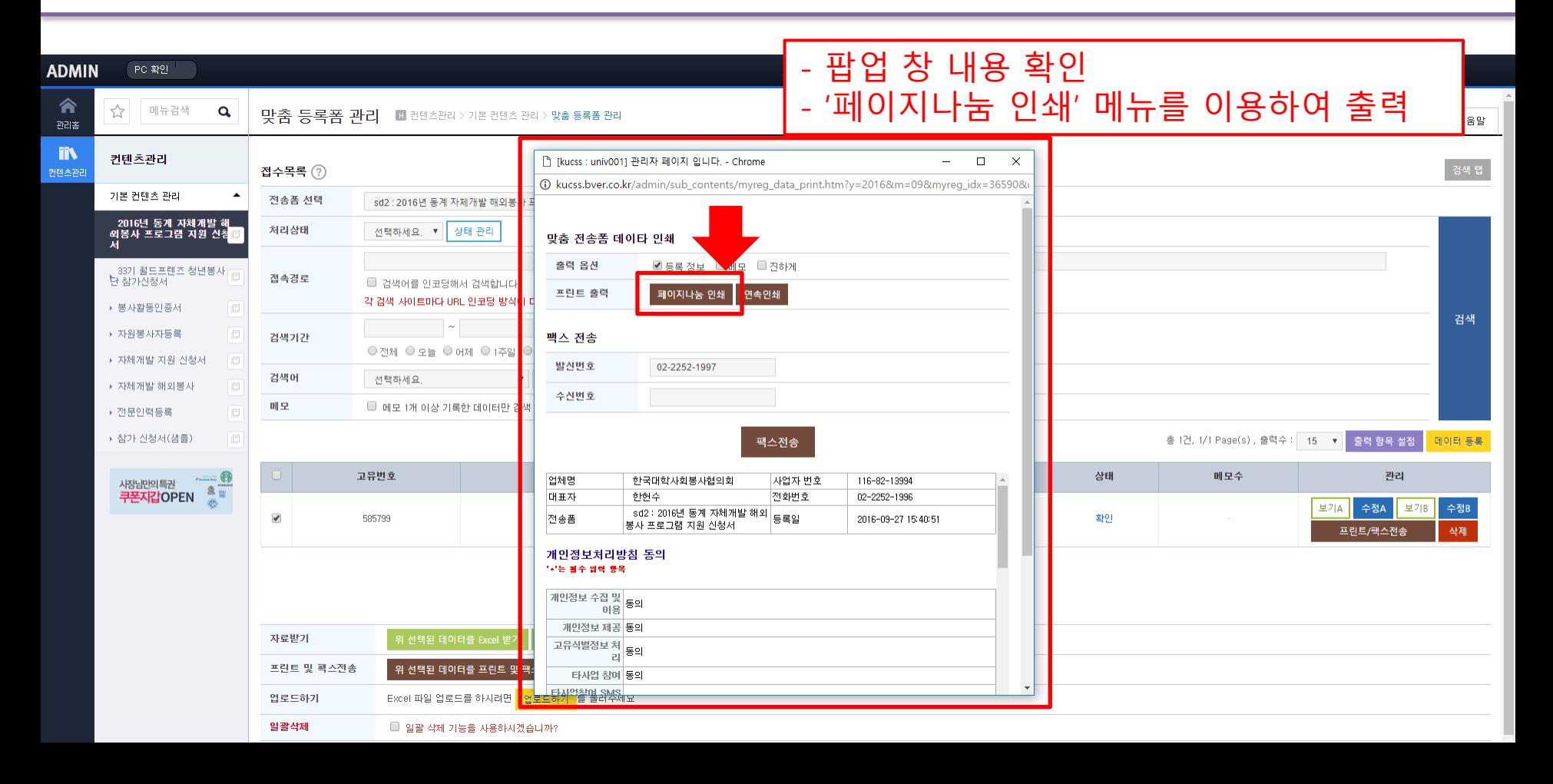

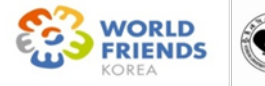

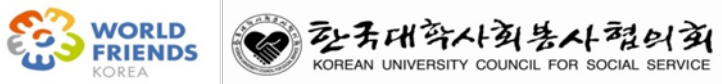

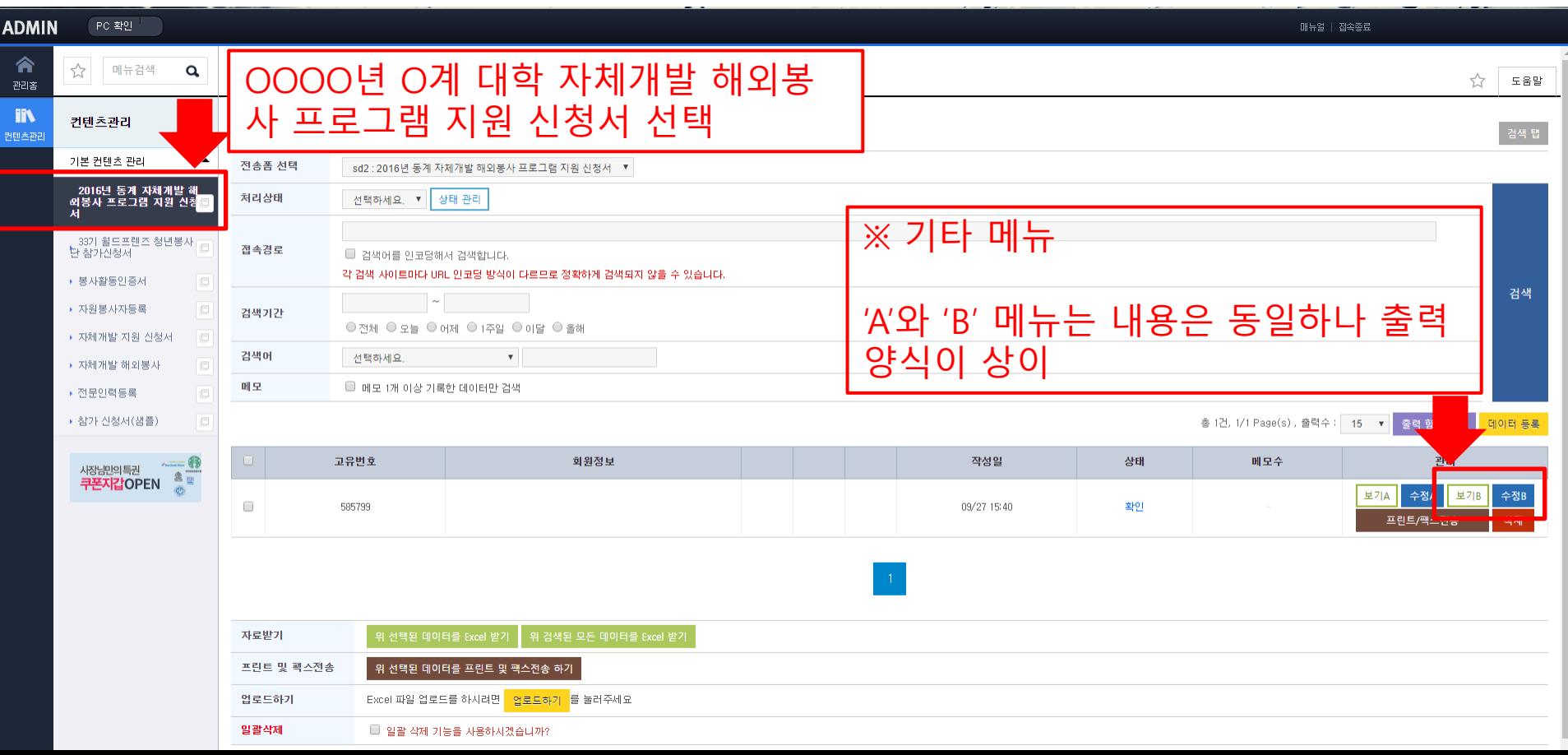

# 감사합니다.

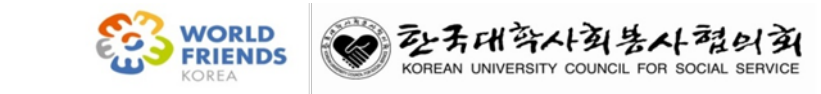